# DAWAN Plan de la formation [www.dawan.fr](https://www.dawan.fr)

# Formation Substance 3D Modeler

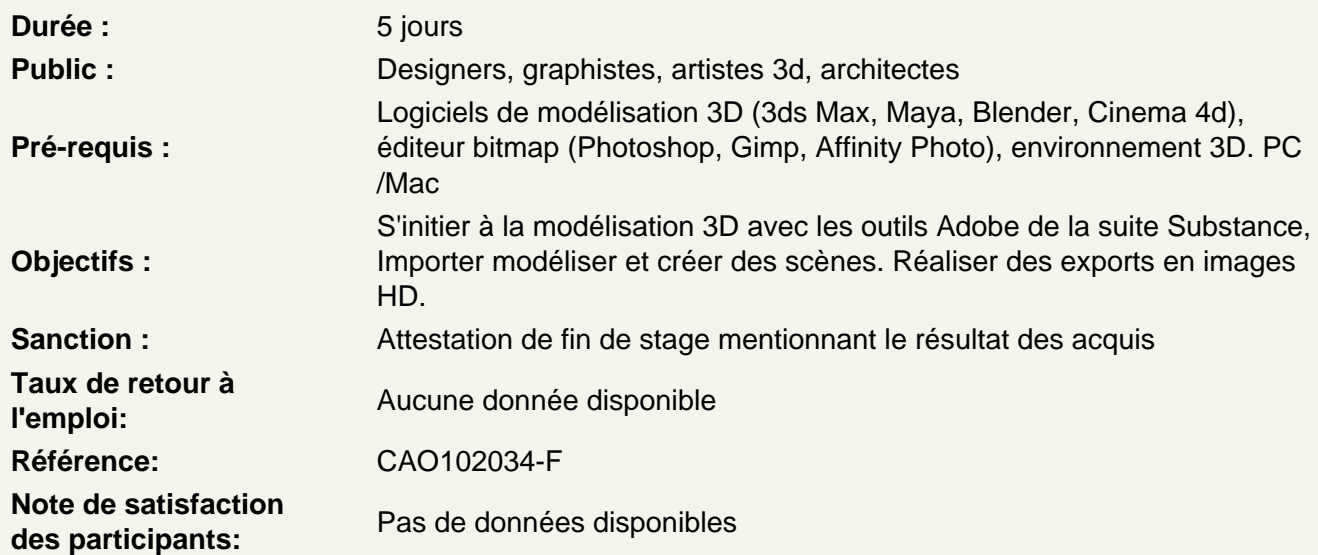

## Introduction

A propos de Substance 3D Modeler, historique, utilisation et fonctionnalités. Les fondamentaux, l'espace graphique : le viewport

Naviguer dans l'espace 3D

Déplacement vue active **Orbite** Panoramique Zoom in et out

Découvrir l'interface

Les outils Sélection Outil argile Outil gomme Outil déformation Outil lissage Outil matière Outil gonflement Outil Peinture Les couleurs L'environnement **Capturer** 

#### **Modéliser à partir de l'argile**

Utiliser les formes primitives Utiliser les formes Stamps Gérer les paramètres de forme effilement, cercle, congé, chanfrein, epaisseur. rentrée et sortir du mode édition Subdiviser la modélisation Manipuler le guizmo **Atelier : Réaliser un objet design simple.**

## **Travailler avec des intersections entre les objets**

L'outil gomme Soustraire des formes primitives ou stamps à une autre Découper une forme dans une autre et reposition Recadrer la forme correctement en utilisant q'une partie **Atelier : Réaliser un disque de vélo.**

## **Créer des calques**

Fusionner entre les calques La symétrie axiale, radiale, kaléidoscopique Les répétitions symétrique, radiale, kaléidoscopique Les opérations booléennes soustraction, intersection, division, union entre les formes **Atelier : Modeler une roue.**

## **Faire des objets lier**

Comprendre les instances avec les liaisons Créer des groupe d'objet avec association **Atelier : Création de menhirs type Stonehenge.**

#### **Capturer sa sculpture**

Travailler le rendu Lire le tableau de statistiques du projet et comprendre les informations Paramétrer l'environnement en jouant sur l'éclairage, le ciel Modifier l'aspect de l'argile pour en faire un rendu **Atelier : Faire un style pâte à modeler.**

#### **Exporter le maillage**

Générer un maillage fonctionnel en .fbx Optimiser le mesh pour l'importer dans un logiciel 3D ou Substance Painter Développer les UV automatiquement **Atelier : Exporter son objet vers un logiciel 3D.**